## DESN2000 (Computer Engineering)

## HD44780 LCD Controller

Hasindu Gamaarachchi

1

• First see the lecture video for what was covered on the whiteboard

## Pinouts

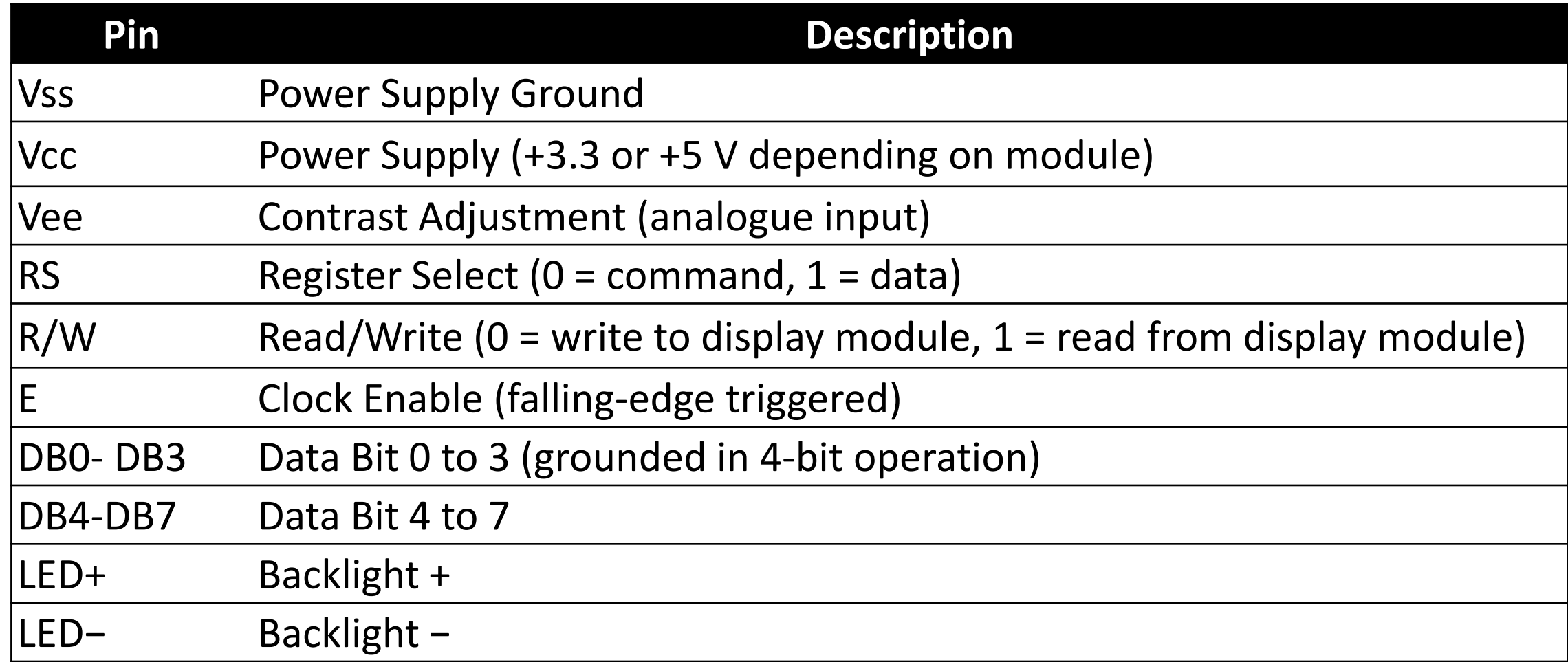

## HD44780 LCD Controller Block Diagram

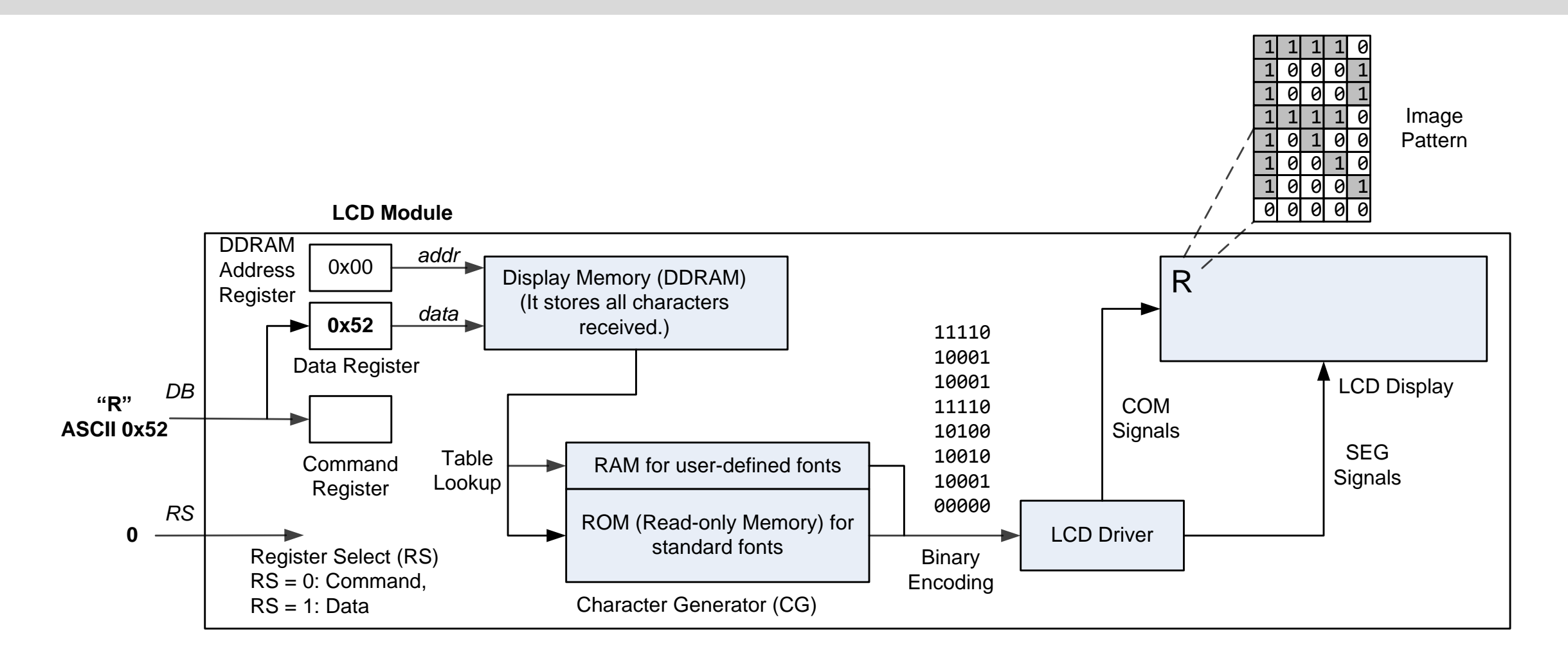

4 Figure adapted from: Yifeng Zhu, Embedded Systems with ARM Cortex-M Microcontrollers in Assembly Language and C

#### RS R/W DB7 DB6 DB5 DB4 DB3 DB2 DB1 DB0

**Function set** 

Code

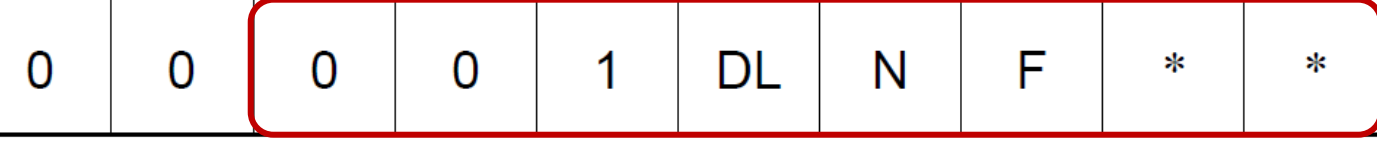

- Sets the interface data length, the number of lines, and the character font.
	- DL: interface data length
		- $DL = 0$ : 4 bits
		- $DL = 1:8$  bits
	- N: Sets the number of lines
		- $N = 0: 1$  line display
		- $N = 1: 2$  line display
	- F: Sets character font.
		- $F = 0: 5 \times 8$  dots
		- $F = 1: 5 \times 10$  dots

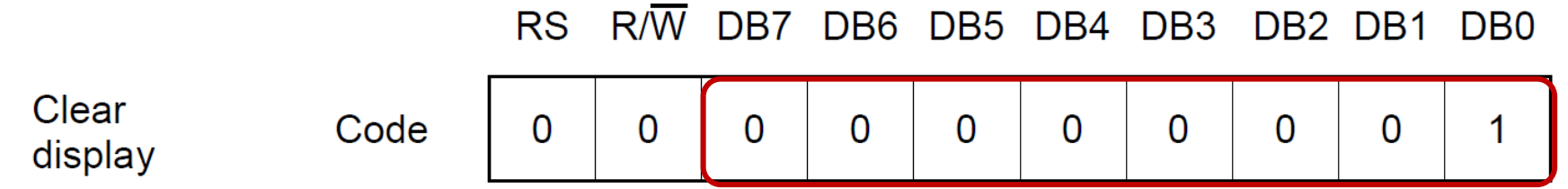

- The display clears and the cursor or blink moves to the upper left edge of the display.
- The execution of clear display instruction sets entry mode to increment mode.

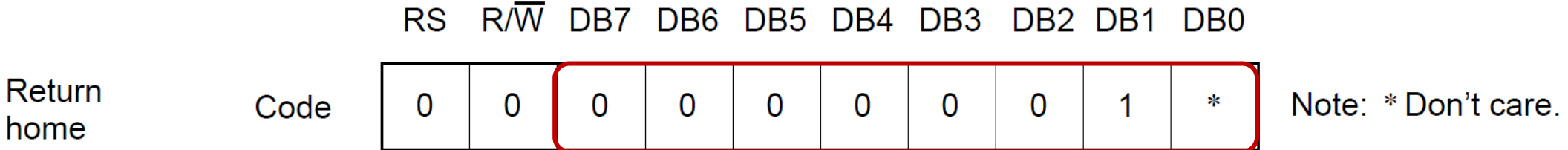

• The cursor or the blink moves to the upper left edge of the display. Text on the display remains unchanged.

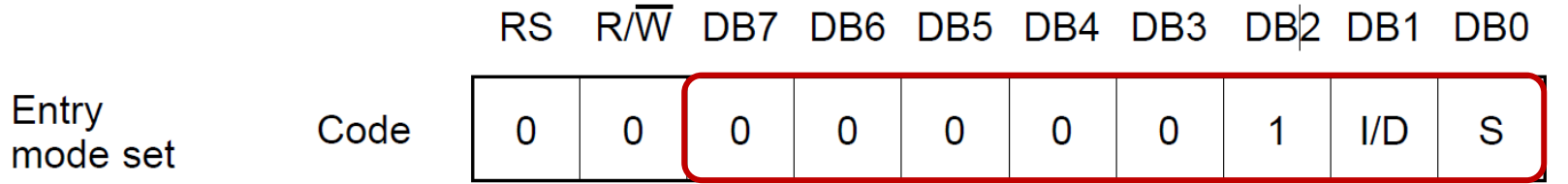

- Sets the Increment/Decrement and Shift modes to the desired settings.
	- I/D: Increments (I/D = 1) or decrements (I/D = 0) the DDRAM address by 1 when a character code is written into or read from DDRAM
		- The cursor or blinking moves to the right when incremented by 1 and to the left when decremented by 1.
		- The same applies to writing and reading of CGRAM.
	- **S:** Shifts the entire display either to the right (I/D = 0) or to the left (I/D = 1) when S is 1. The display does not shift if S is 0.

Code

 $R/\overline{W}$  DB7 DB6 DB5 DB4 DB3 DB2 DB1 **RS** DB<sub>0</sub>

**Display** on/off control

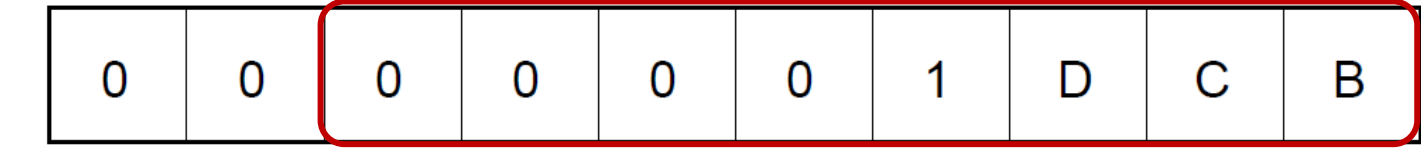

- Controls the display ON/OFF status, Cursor ON/OFF and Cursor Blink function.
	- D: The display is ON when  $D = 1$  and OFF when  $D = 0$ .
	- C: The cursor displays when  $C = 1$  and does not display when  $C = 0$ .
	- B: The character indicated by the cursor blinks when B=1.

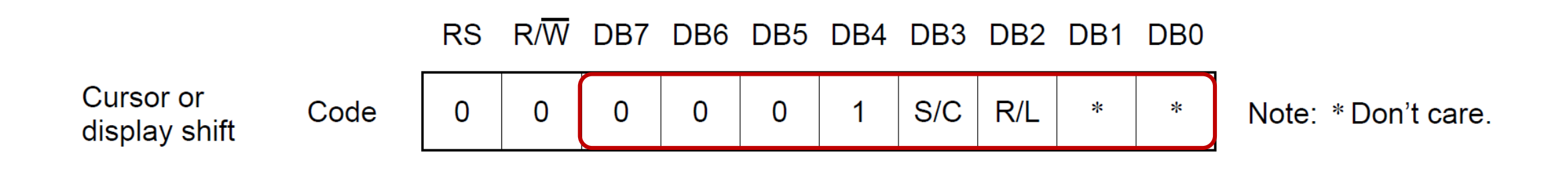

• Shifts the cursor position or display to the right or left without writing or reading display data.

#### S/C R/L 0 0 Shifts cursor position to the left 0 1 Shifts cursor position to the right 1 0 Shifts the entire display to the left. The cursor follows the display shift. 1 Shifts the entire display to the right. The cursor follows the display shift.

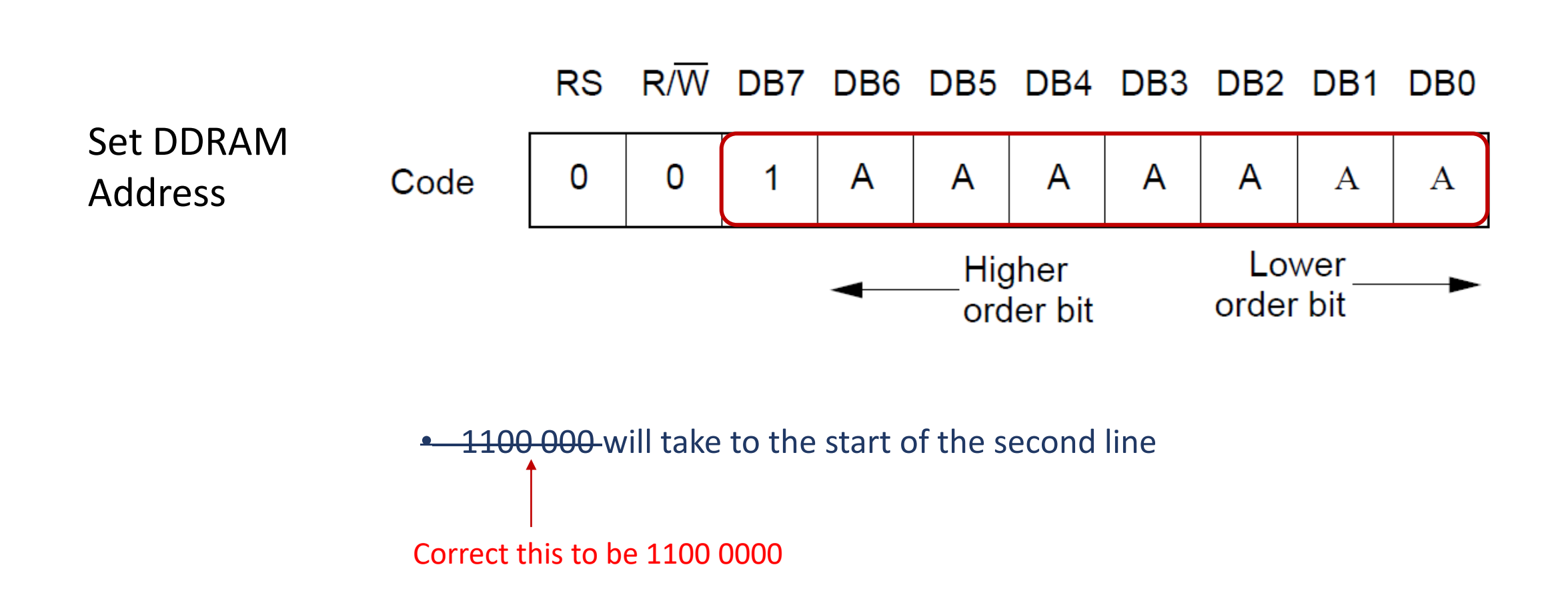

## 4-bit Mode Initialisation

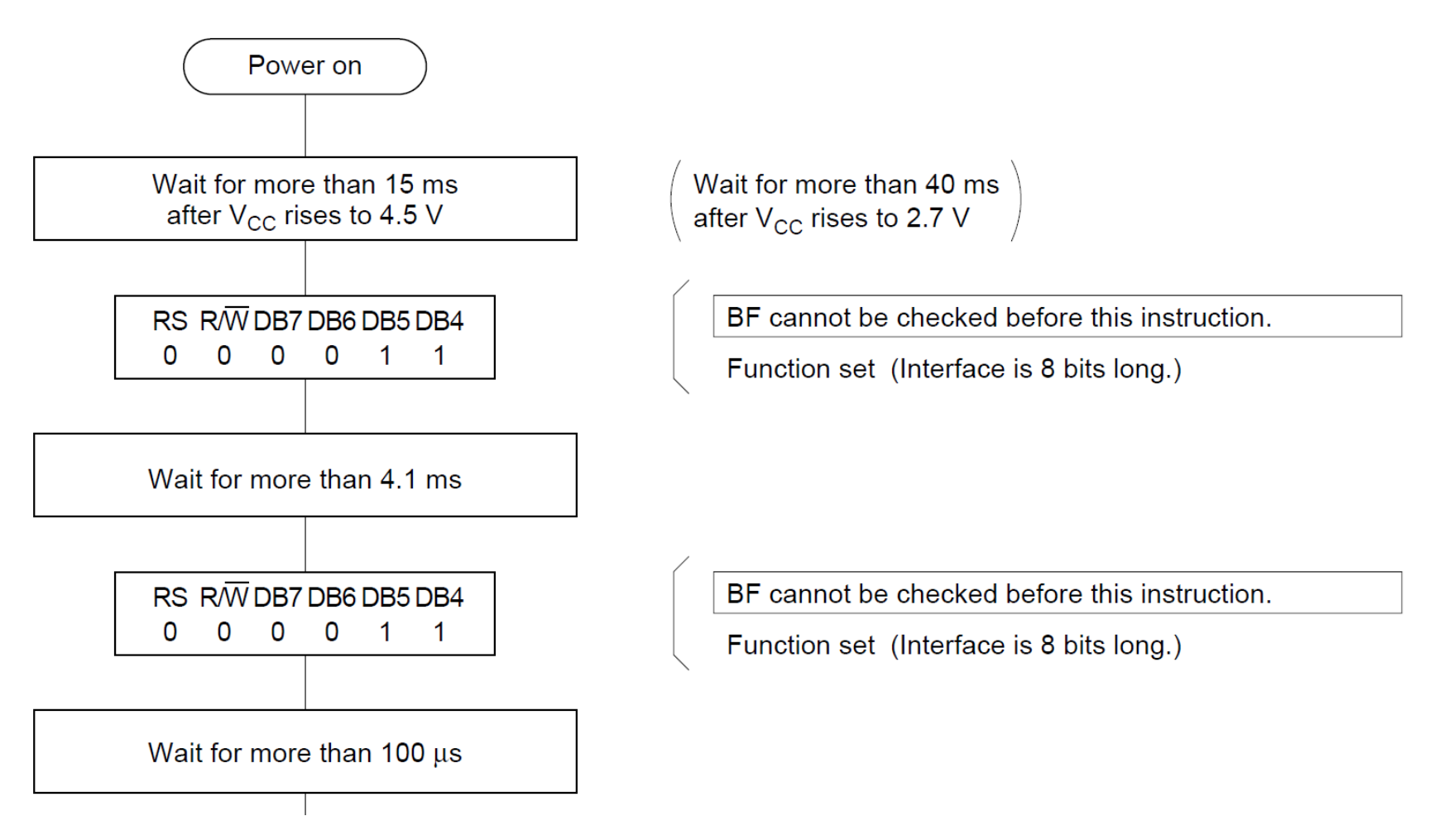

# 4-bit Mode Initialisation

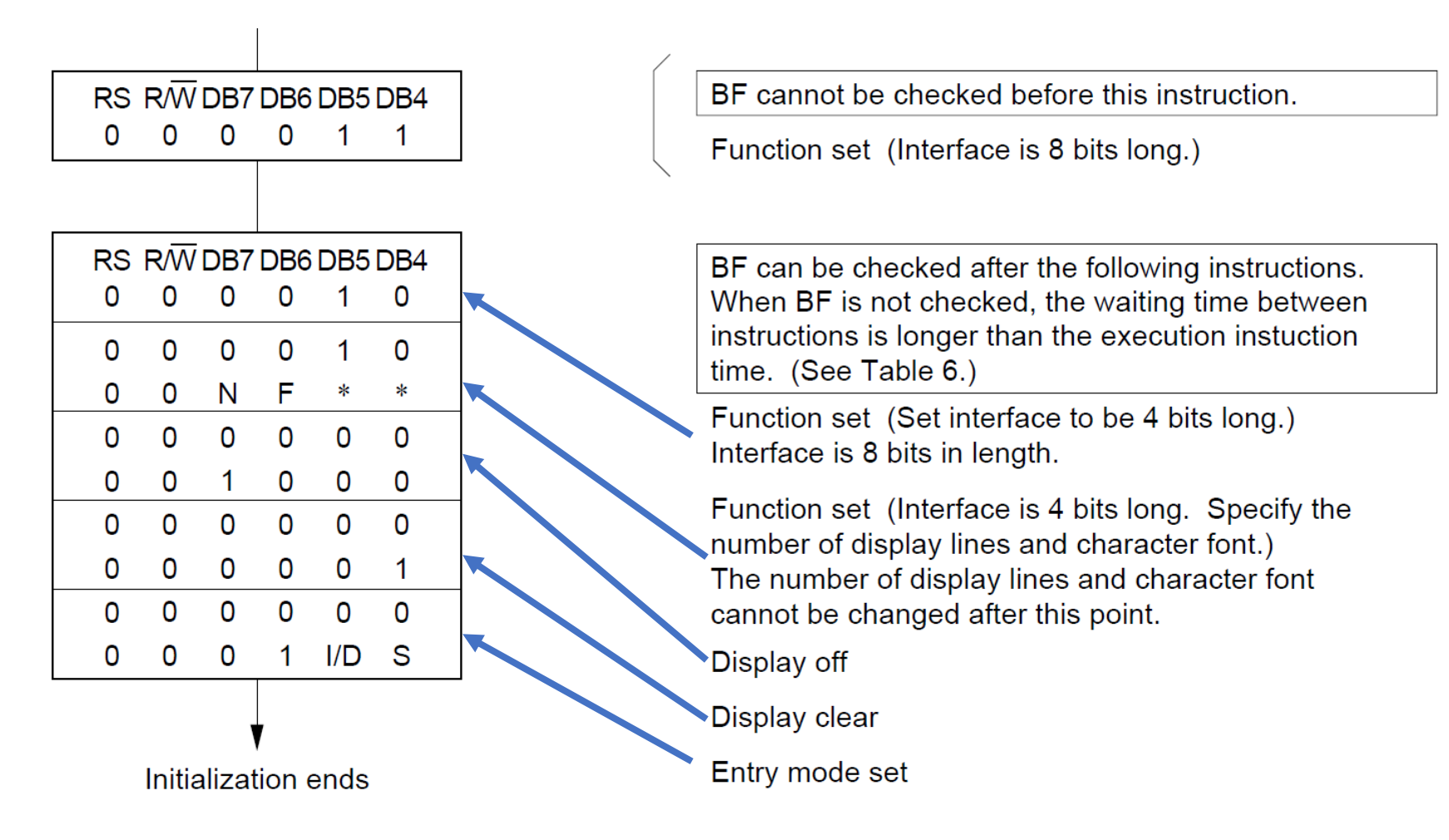